# 로보어드바이저 테스트베드 개인 참여 요강

Robo Advisor >TEST BED CENTER

## 1 참여자 자격조건

□ 로보어드바이저(이하 'RA') 기술을 보유한 개인으로 RA의 신 뢰성과 안정성을 검증받기를 원하는 경우 참여가능

## 2 참여 알고리즘 조건

- □ 알고리즘별로 참여하여야 하며, 복수의 알고리즘도 신청 가능 (단, 자문·일임 알고리즘만 참여 가능)
- □ 알고리즘은 자동화 요건과 운용자산 요건, 포트폴리오 요건, 관리 요건을 기본적으로 충족하여야 함
	- ㅇ (자동화 요건) 자산배분, 포트폴리오 산출, 리밸런싱 등의 과정에서 사람의 개입 없이 전산시스템만으로 서비스 제공이 가능해야 함
		- \* RA는 원칙적으로 투자자 성향분석(프로파일링)까지 자동화 대상이 나 상용화시 금융회사의 시스템을 이용하는 경우가 많으므로 개 인 참여자에 한하여 심사 범위에서 제외함. 단, 개인 참여자가 투 자자 성향분석까지 구현하여 심사 요청할 수는 있음
		- 자동 주문 기능 없어도 됨. 사람이 주문 가능
		- 명령어 또는 마우스 클릭 등으로 실행될 수 있어야 하며 실행 후 프로그램 수행 과정에서는 수작업 입력 없이 처리가 가능해야 함
		- 포트폴리오 결과물은 일자별로 DB 또는 파일 형태로 저장되어 나중에도 조회가 가능해야 함
- 파이썬, R, C, C++, C#, 자바 등의 프로그래밍 언어 및 엑셀 매크로 등으로 구현할 수 있음
- ㅇ (운용자산 요건) 운용자산은 국내 펀드(ETF 포함), 파생결 합증권(ELS, ETN, DLS 등), 국내 상장 주식으로 운용

- 대기성 자금인 경우 예금, RP 등의 포트폴리오 편입 허용

- ㅇ (포트폴리오 요건) 최소 5개 이상의 종목‧상품으로 구성, 주식만으로 구성할 때는 10 종목 이상으로 구성
- ㅇ (알고리즘 관리 요건) 참여자는 다음의 관리 사항을 충족 하여야 함
	- 로보어드바이저 프로그램에 대한 배타적 접근권한을 보유하면서 해당 프로그램에 대한 접근성‧통제권을 가질 것
	- 로보어드바이저 결과의 산출근거, 내부 알고리즘의 리스크 등에 대해 파악하고 있을 것
	- 로보어드바이저의 실적, 프로그램 오작동 여부 등을 주기적 으로 점검할 수 있을 것
	- 외부 자원 사용에 따라 발생하는 업데이트, 기타 소프트웨어 유지‧보수 수행으로 인한 파급영향을 인지하고 있을 것

3 심사 프로세스

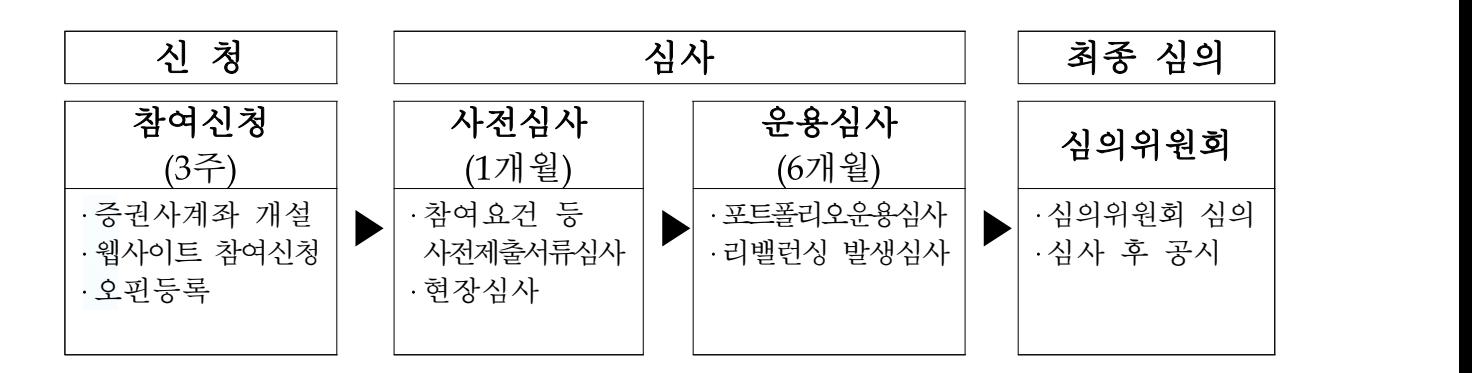

- (참여신청) 테스트베드 웹사이트를 통해 참여신청서와 신청서류 를 온라인으로 제출
	- ㅇ 일정 : 3/6/9/12월 첫번째 월요일 ~ 3주째 금요일
- (사전심사) 알고리즘의 자동화 요건, 운용자산 요건 등에 대한 서류 및 현장 심사
	- ㅇ 일정 : 4/7/10/1월 1개월간
	- ㅇ 시연을 통해 로보어드바이저 프로그램 실행 과정을 눈으로 확인 가능해야 함
- (운용심사) 일정기간 동안 실제 자금을 운용하여 알고리즘의 안정성을 심사
	- ㅇ 일정 : 5/8/11/2월 첫번째 월요일부터 6개월간
	- ㅇ 수익률 등 공개정보는 웹사이트를 통해 공표
- (심의위원회) 테스트베드 심의결과 통지
	- ㅇ 일정 : 11/5월 말
	- ㅇ 이메일 개별 통지
- ※ 상기 일정은 운영과정 중 일부 변동될 수 있음

#### 4 참여 신청 절차

- $\boxed{1}$  (계좌 개설) 증권정보제공 동의<sup>\*</sup> 기능이 지원되는 증권사<sup>\*\*</sup>에서 계좌 개설
	- \* 오핀(Ofin) 앱을 사용하여 증권정보제공동의 처리함
	- \*\* 지원 증권사 : 유안타증권, 키움증권, NH투자증권 단, 증권사 사정에 따라 서비스 개시일이 상이할 수 있음
	- ㅇ 개인 참여자는 투자자 유형(안정추구/위험중립/적극투자)별 1개 씩 총 3개 계좌를 개설\*해야 함
		- \*'단기간다수계좌 개설 제한'에 의해 동시에 3개의 계좌 개설이 불가할 수 있으므로 증권사에 확인해서 미리 개설해야 함
- (증권정보제공 동의) 증권정보제공동의 용 앱\*을 통해 신청
	- \* Play 스토어 또는 앱스토어에서'오핀'앱(koscom제공)을 다운받아 설치
	- ㅇ 오핀 회원가입
		- 증권회사용 공인인증서 필요
	- ㅇ RA테스트베드 신청
	- ※ 증권정보제공 동의 절차는 6월 3일 이후부터 가능하며, 오핀 가입 및 사용 신청 절차는 별첨 참조
	- (참여 신청) 테스트베드 웹사이트에 회원가입 및 알고리즘 심사 참여 신청
		- ㅇ 테스트베드 웹사이트(www.RAtestbed.kr) 회원가입
		- ㅇ 알고리즘 심사 참여 신청
		-
		- ㅇ 사전심사용 자료제출(별도 목록 참고)<br>ㅇ 오핀에서 발급받은 가상계좌 번호와 운용금액을 웹사이트에 입력

### 5 심사단계 자료 제출

- □ (모델 포트폴리오 제출) 투자자유형별 3개의 모델 포트폴리오를 제출하여야 함
- □ (리밸런싱) 포트폴리오 운용 중 분기별 1회 이상 리밸런싱이 발생하여야 하며, 상기 3개의 모델 포트폴리오에 대한 발생 내역을 웹사이트를 통해 사무국에 제출하여야 함
	- ㅇ 리밸런싱 발생내역은 운용심사 기간 동안에만 제출하며 운용심사 종료 후 최종 심의까지는 제출하지 않음
- □ (자료 확인) 테스트베드 웹사이트의 공개되는 자료의 정합성을 확인 후 오류가 있으면 신고하여야 함

#### 6 유의 사항

- □ (신규 계좌 개설) 이전 테스트베드에 사용하지 않은 신규 계좌를 개설하여 참여하여야 함
- □ (심사중단 조치) 참여자의 투자재산 보호 또는 불성실한 심사 응대 등의 사유로 심사가 중단될 수 있음
	- ㅇ 원금 대비 -50% 손실이 발생하는 경우
	- ㅇ 사무국의 자료 제출 또는 답변 요구 등에 불성실하게 응대 할 경우

□ (부적합 처리) 최종심의에서 아래의 경우 부적합으로 처리됨

ㅇ 운용심사 중 자산배분, 포트폴리오 산출, 리밸런싱 과정에 사람이 개입을 하는 경우

- ㅇ 심사 중 알고리즘이 수정되는 경우
- ㅇ 일평균 매매회전율이 과도하게 높을 경우
- ㅇ 3개 유형의 포트폴리오 운용 결과가 유의미하게 구분되지 않을 경우
- ㅇ 기타 심사 항목을 미 충족하는 경우
- □ (입출금 불가) 운용금액(예탁금)은 포트폴리오 운용심사 시작일 이전에 입금 완료하여야 하며, 포트폴리오 운용심사 기간 중 에는 입출금이 불가함
- □ (운용금액 규모) 운용금액의 제한은 없으며 모델 포트폴리오 대로 운용할 수 있는 규모이어야 함
	- ㅇ 운용금액이 적으면 목표수량의 단수처리로 인해 목표비중 과 실제비중 간 괴리가 커질 우려가 높음
	- ㅇ 테스트베드 참여자는 자산비중 차이의 절대값 합이 20%가 넘지 않도록 최소 운용금액을 정해야 함
- □ (기준가 계산) 권리락, 배당락 등으로 인해 기준가가 변경될 경우 운용실적을 보정하지 않으나 심사 시 고려됨

#### 7 심사 후 운용

- □ (심사 후 관리) 계좌 운용 및 변경내역 신고
	- ㅇ 심사 종료 후 본인의 비용으로 심사 후 운용을 계속하여 공시할 수 있음
	- ㅇ 심사 후 알고리즘이 변경 될 경우 사무국에 재심사 신청
		- \* 재심사 판단 기준에 따라 재심사 또는 신규 심사를 할 수 있음
- □ (상용화) 심사 완료 후 상용화를 원할 때는 시스템심사(3개월 운용심사 포함)를 받아야 함
	- ㅇ 시스템심사 신청은 법인만 가능 - 법인과 컨소시움 형태로 참여

## 8 참여 수수료

□ 참여수수료 : 없음

## 9 접수 및 문의처

- □ 접수 : 로보어드바이저 테스트베드 사무국
	- ㅇ 홈페이지 : www.RAtestbed.kr
	- ㅇ 이 메 일 : [RAtestbed@koscom.co.kr](mailto:RAtestbed@koscom.co.kr)

#### □ 문의처

- ㅇ 사 무 국 : 02) 767-7979
- ㅇ 오핀관련 : 02) 767-7831, 767-7913
- ㅇ 계좌 개설 관련 사항은 해당 증권사로 문의